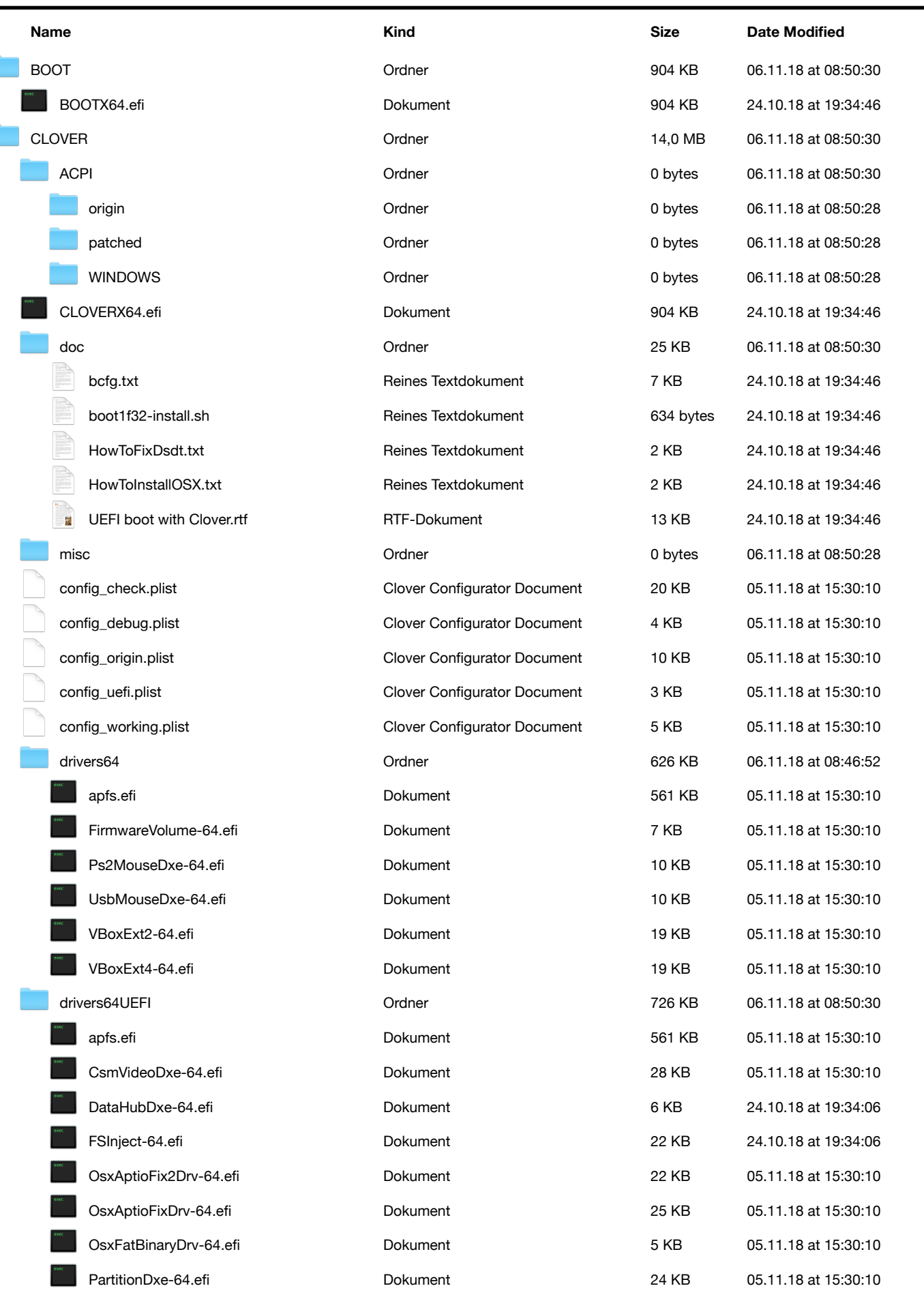

٦

ſ

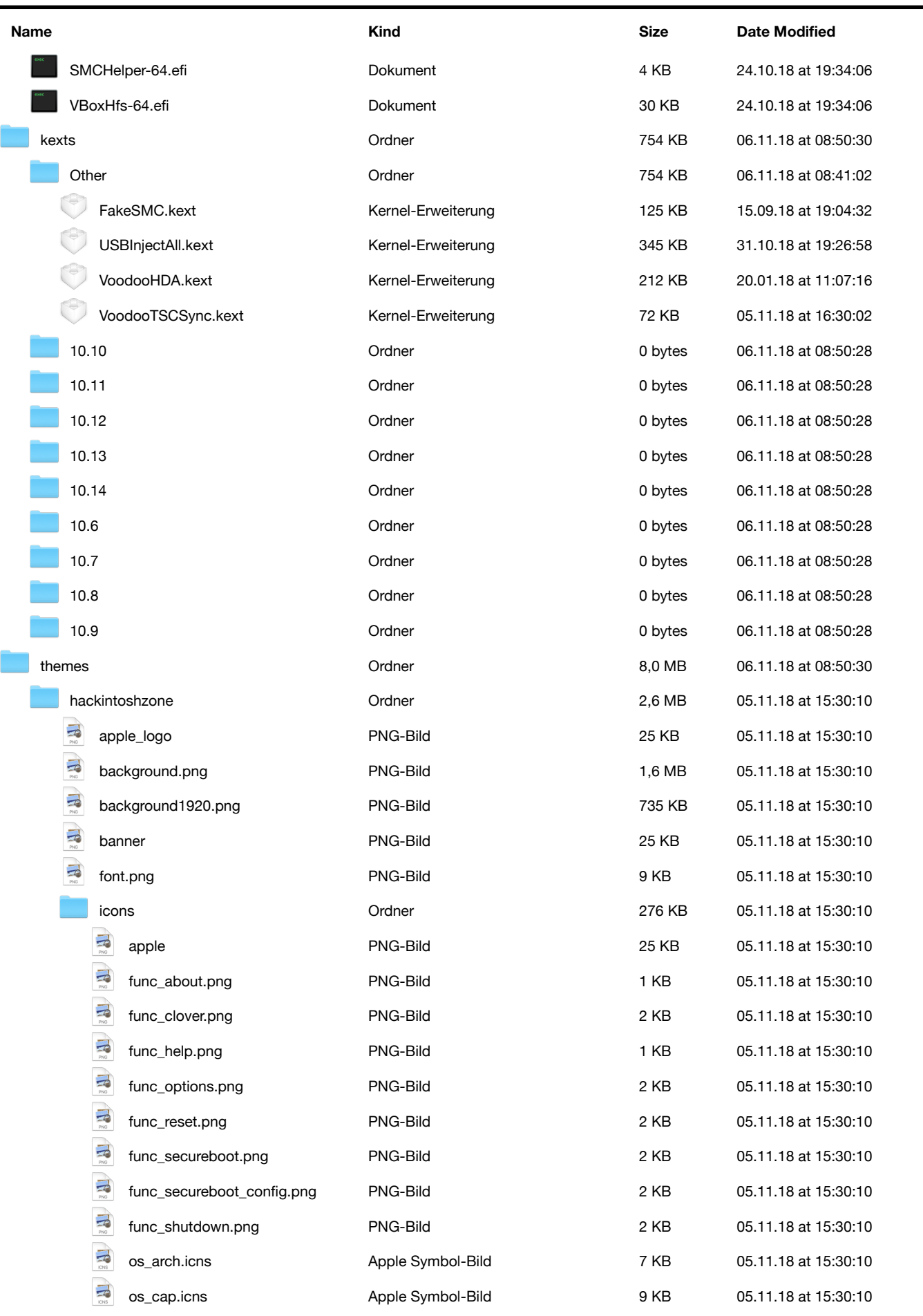

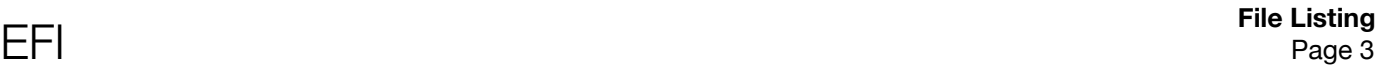

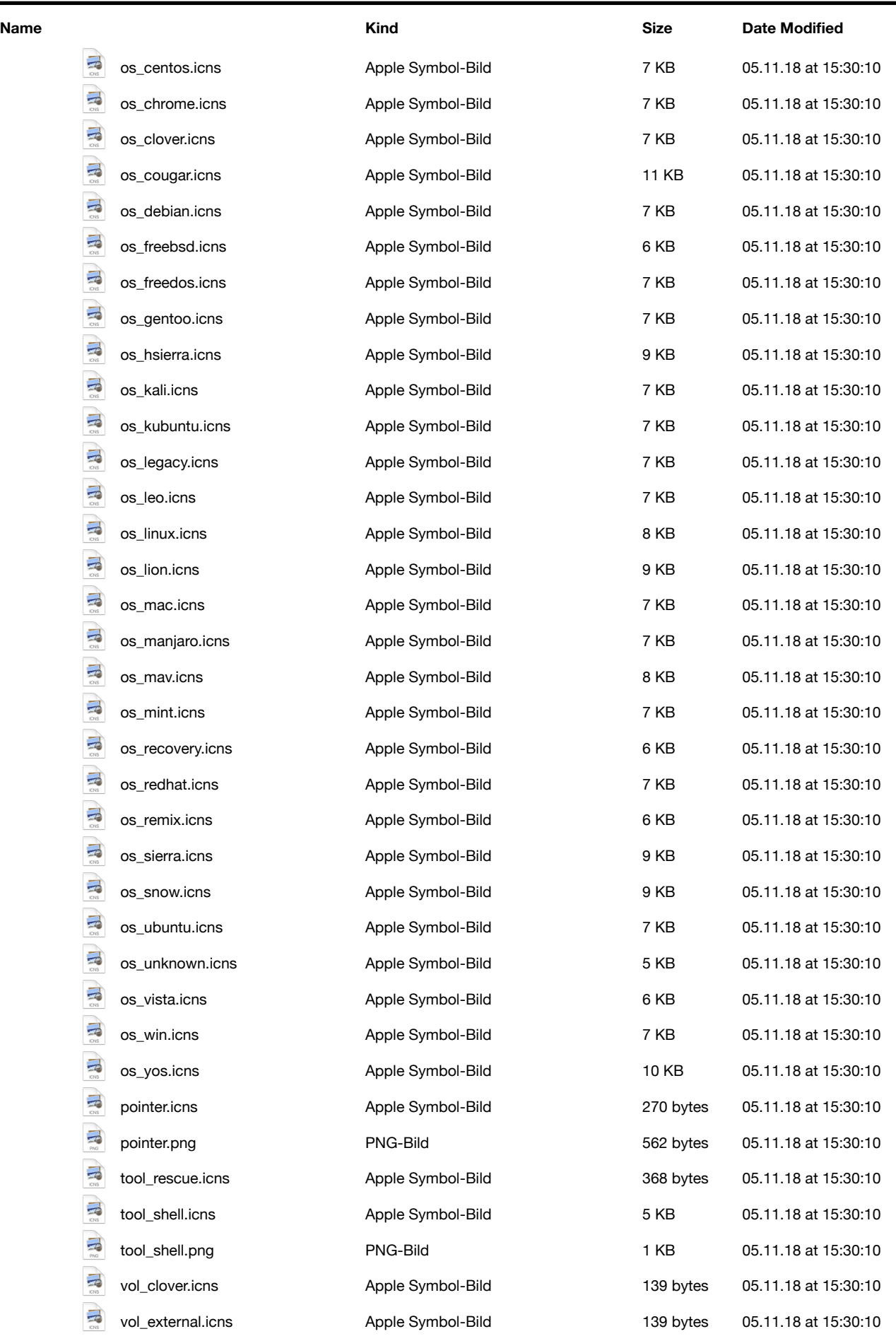

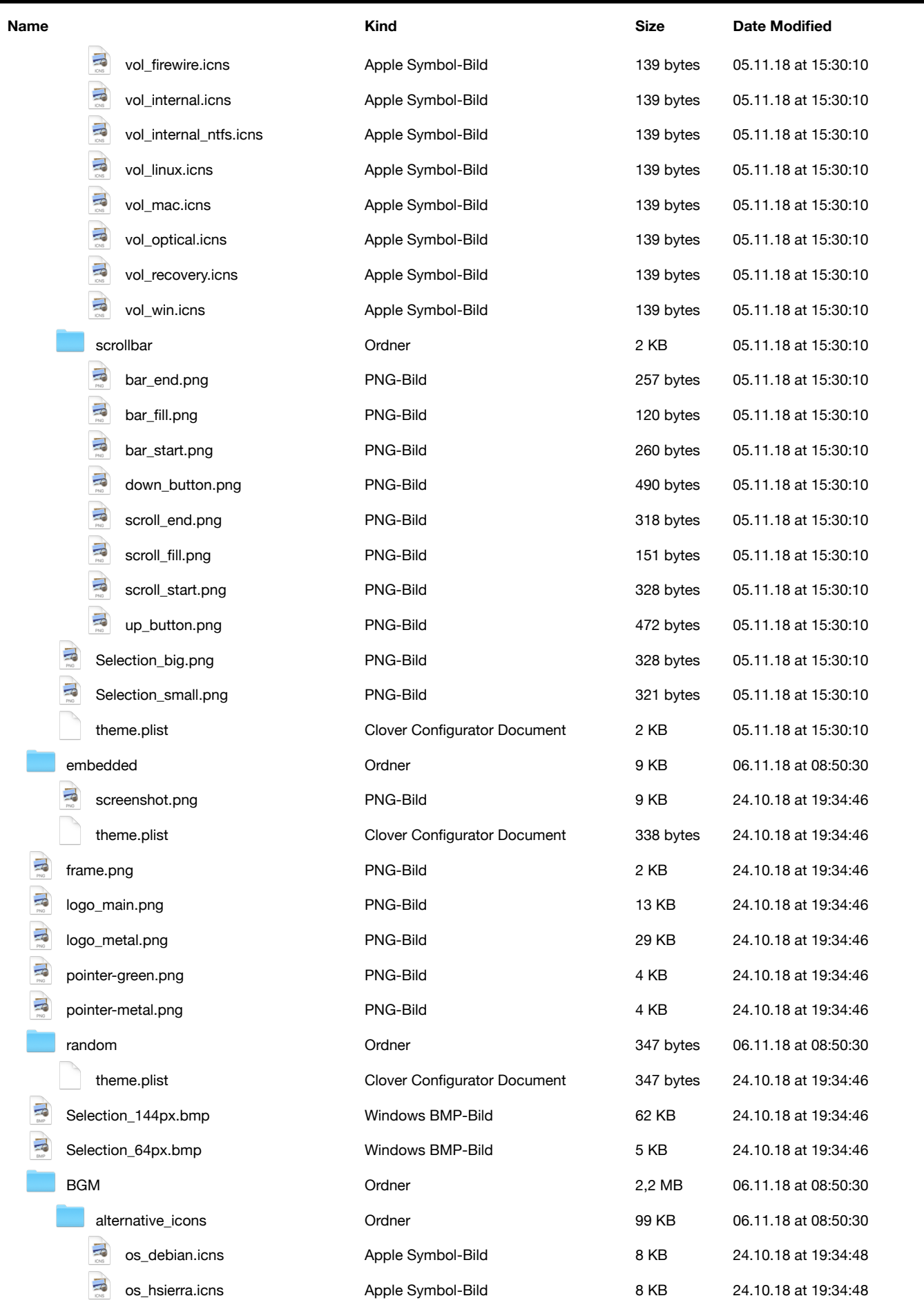

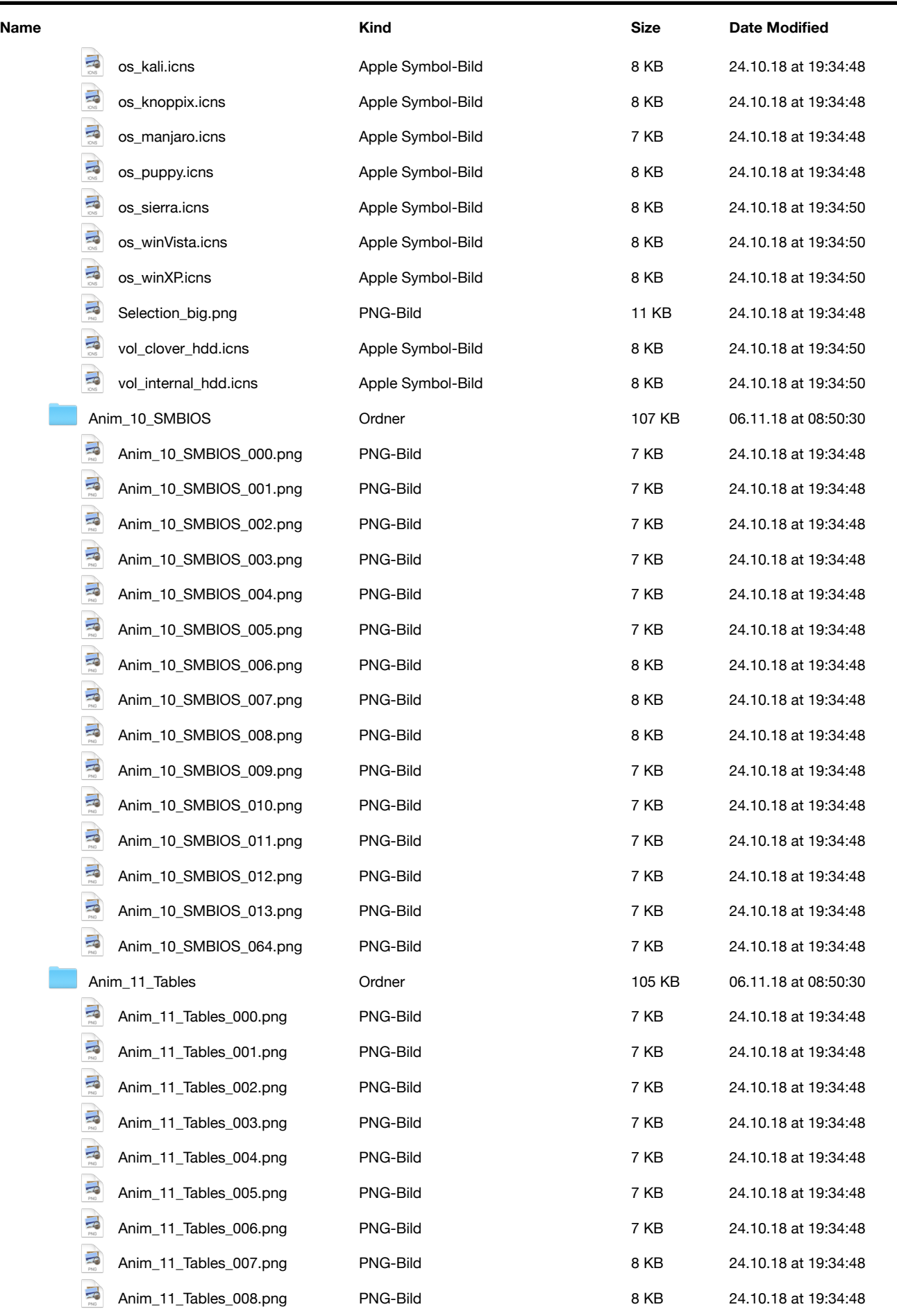

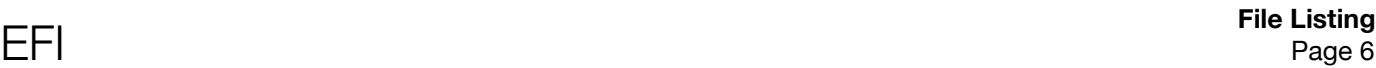

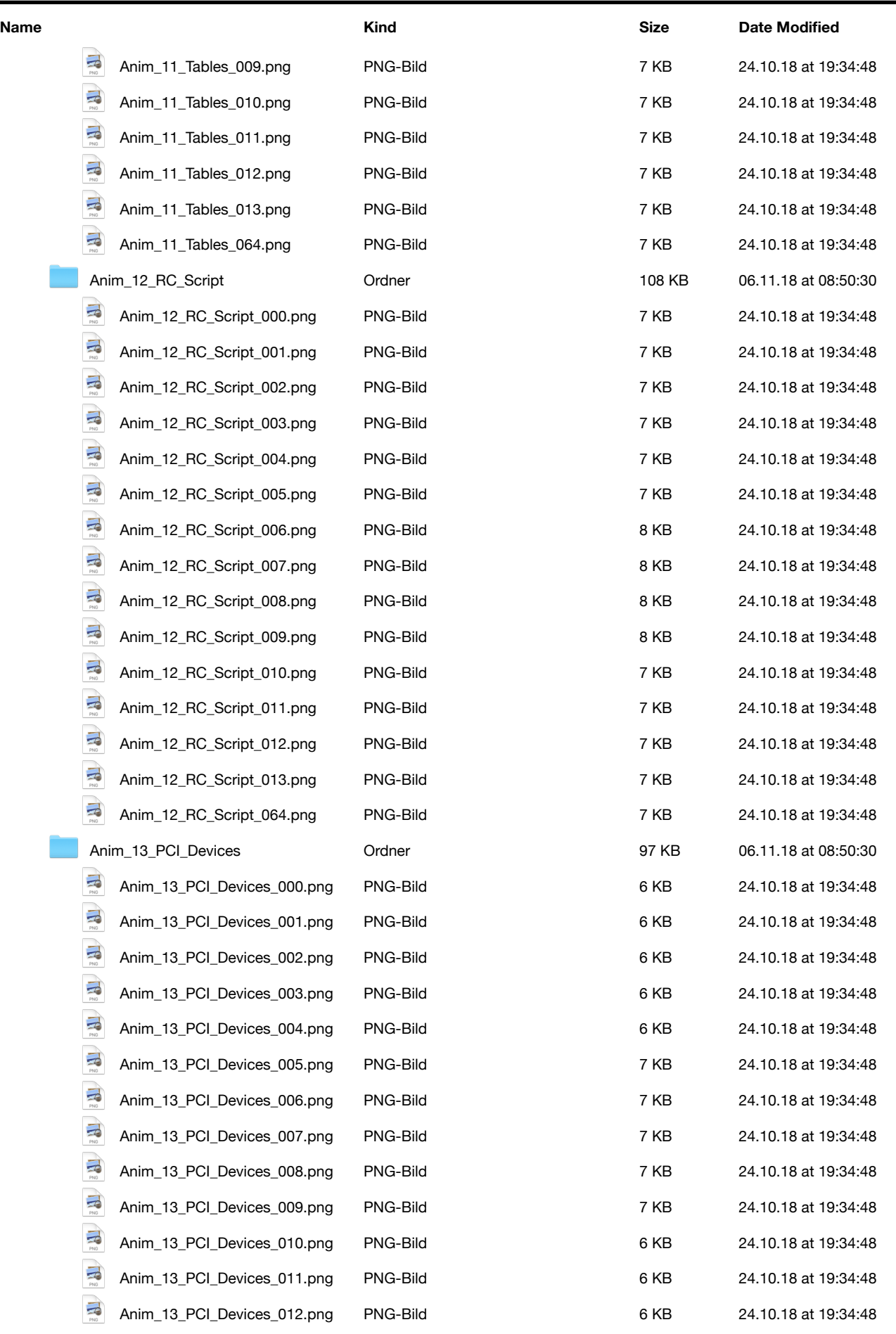

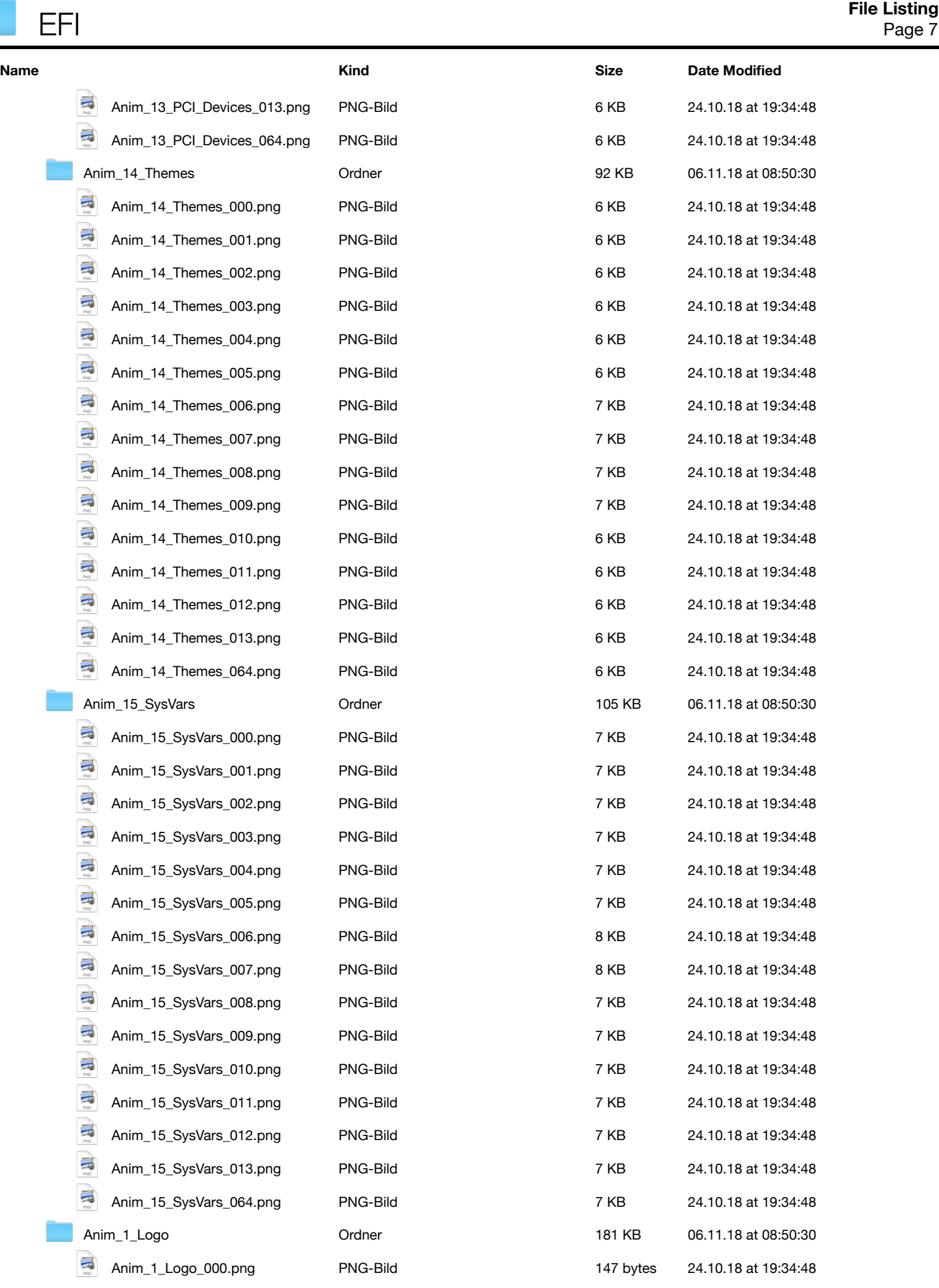

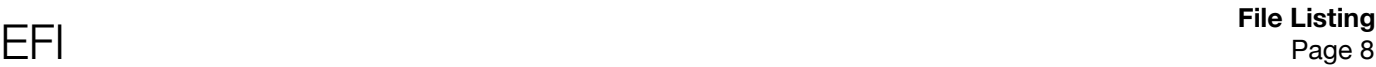

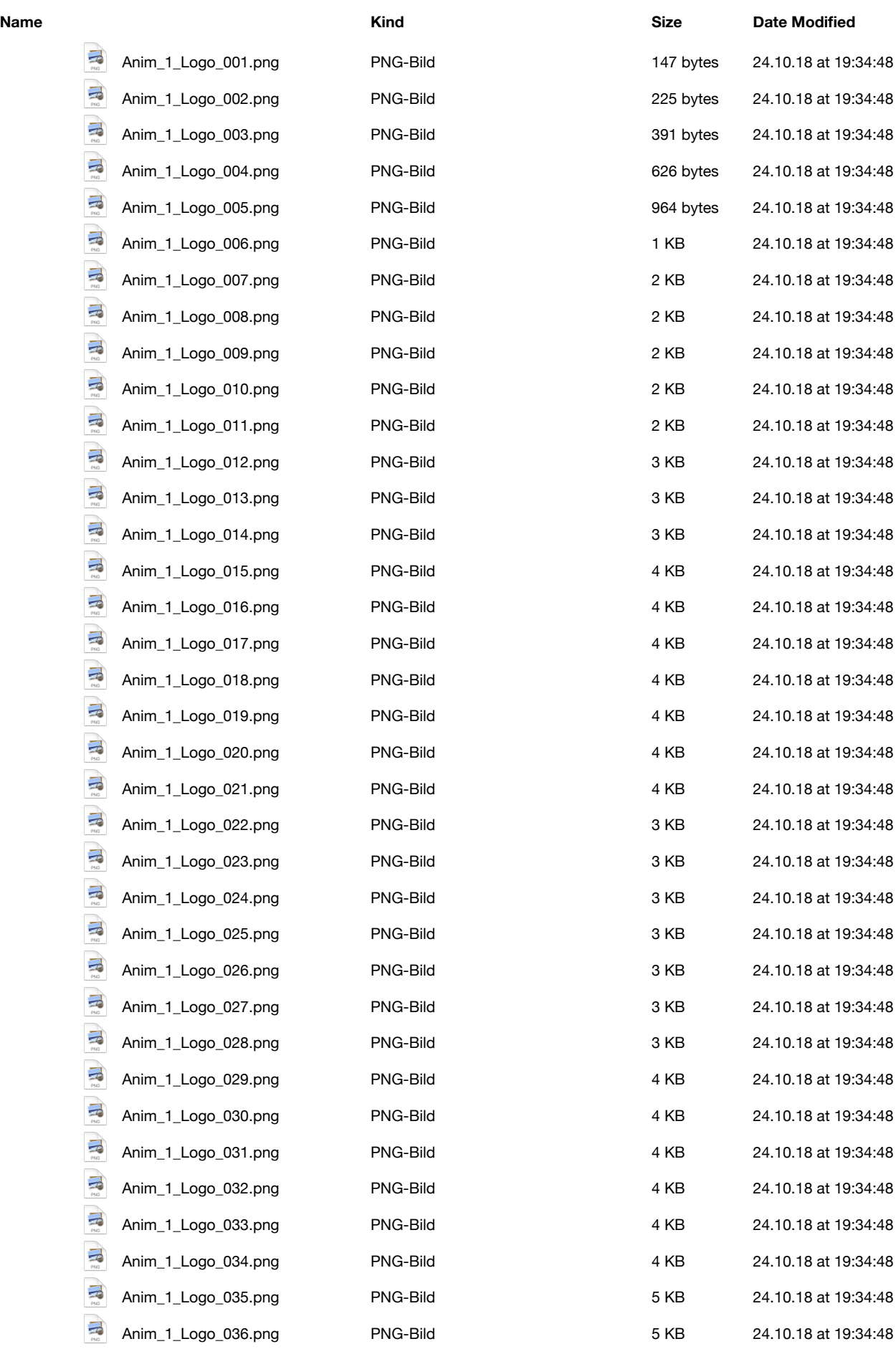

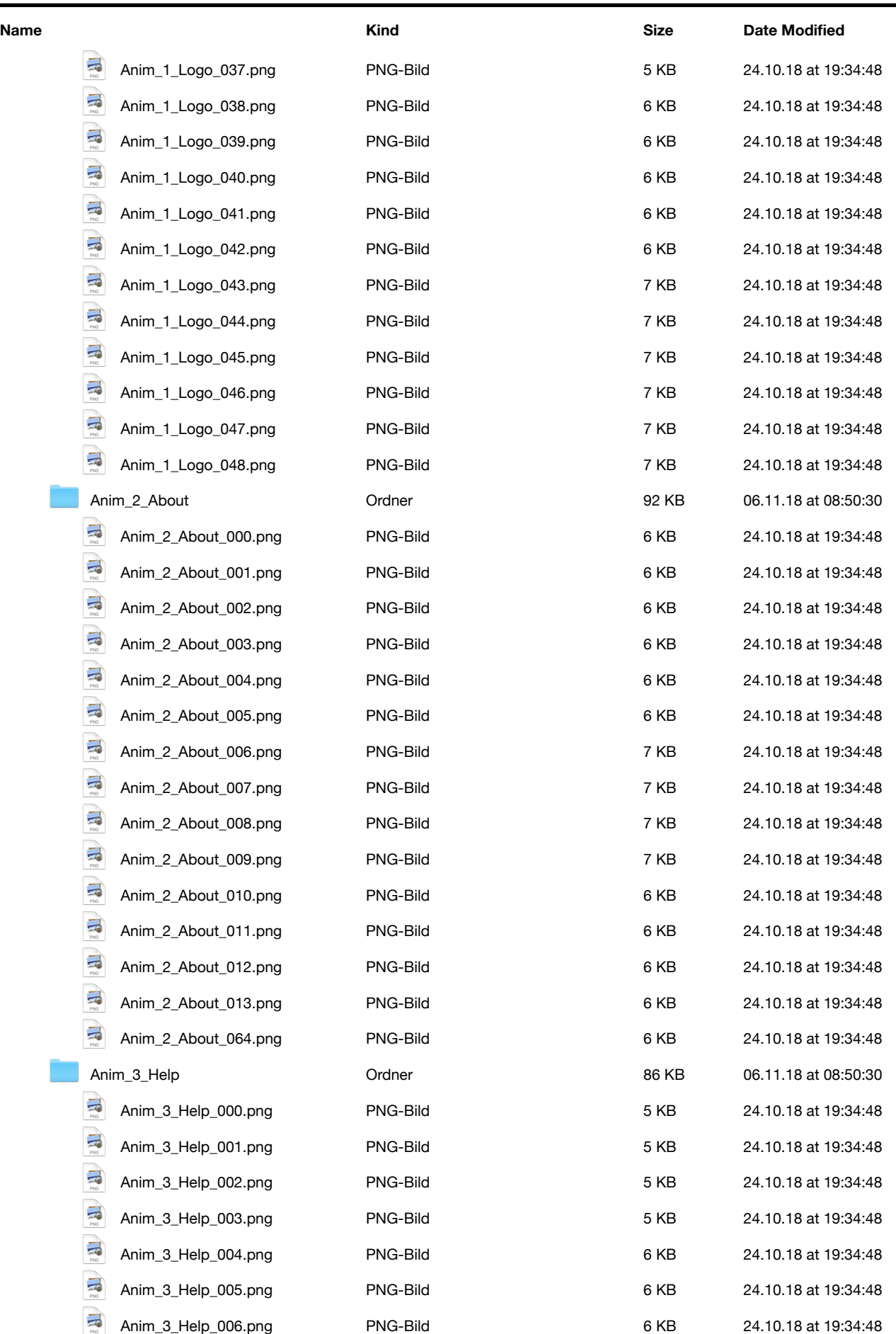

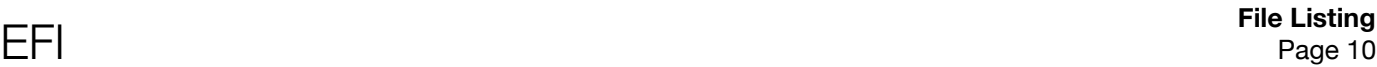

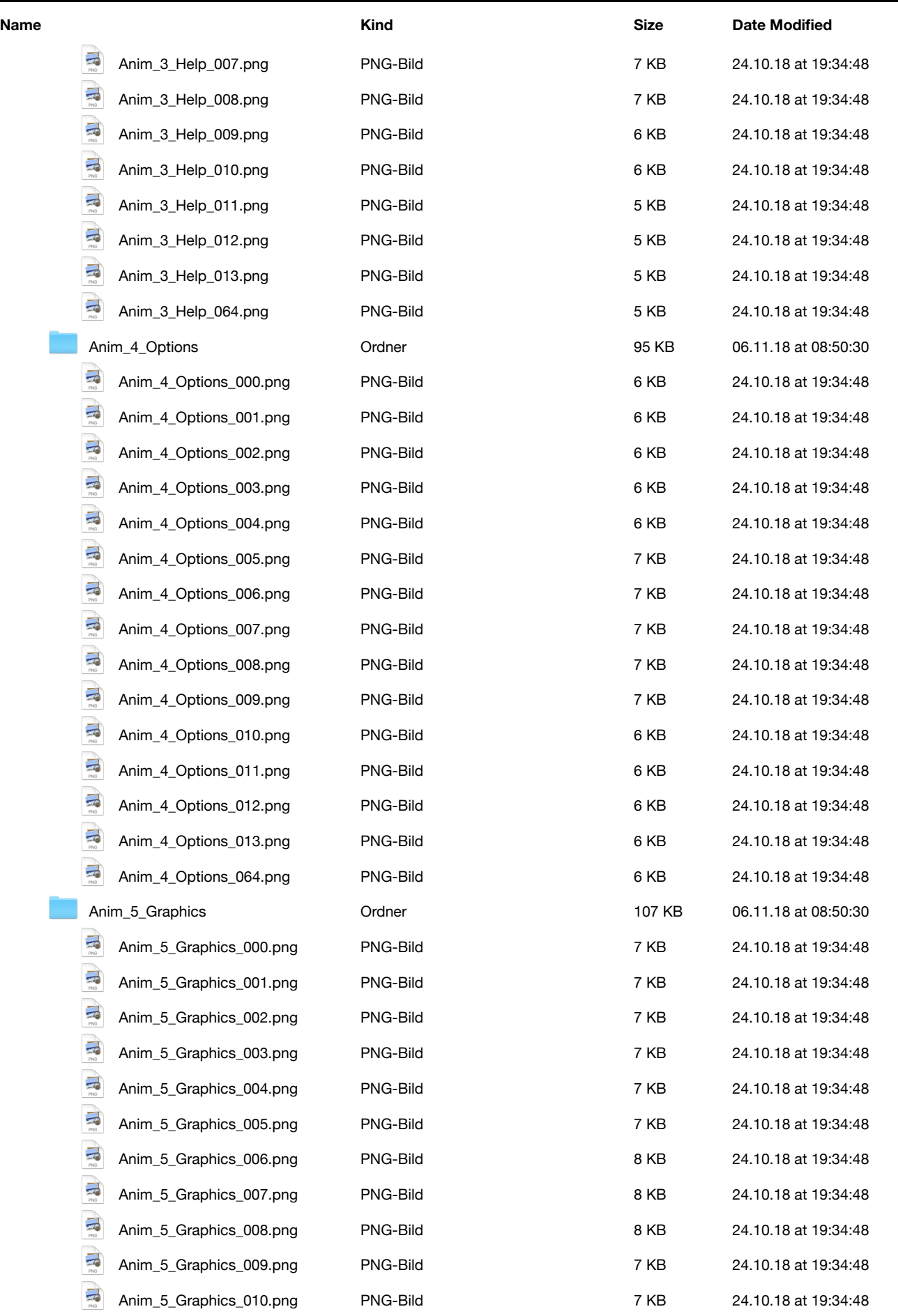

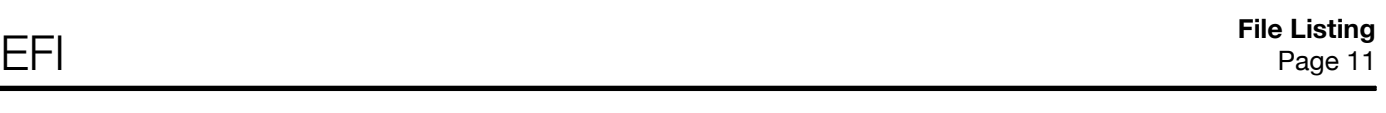

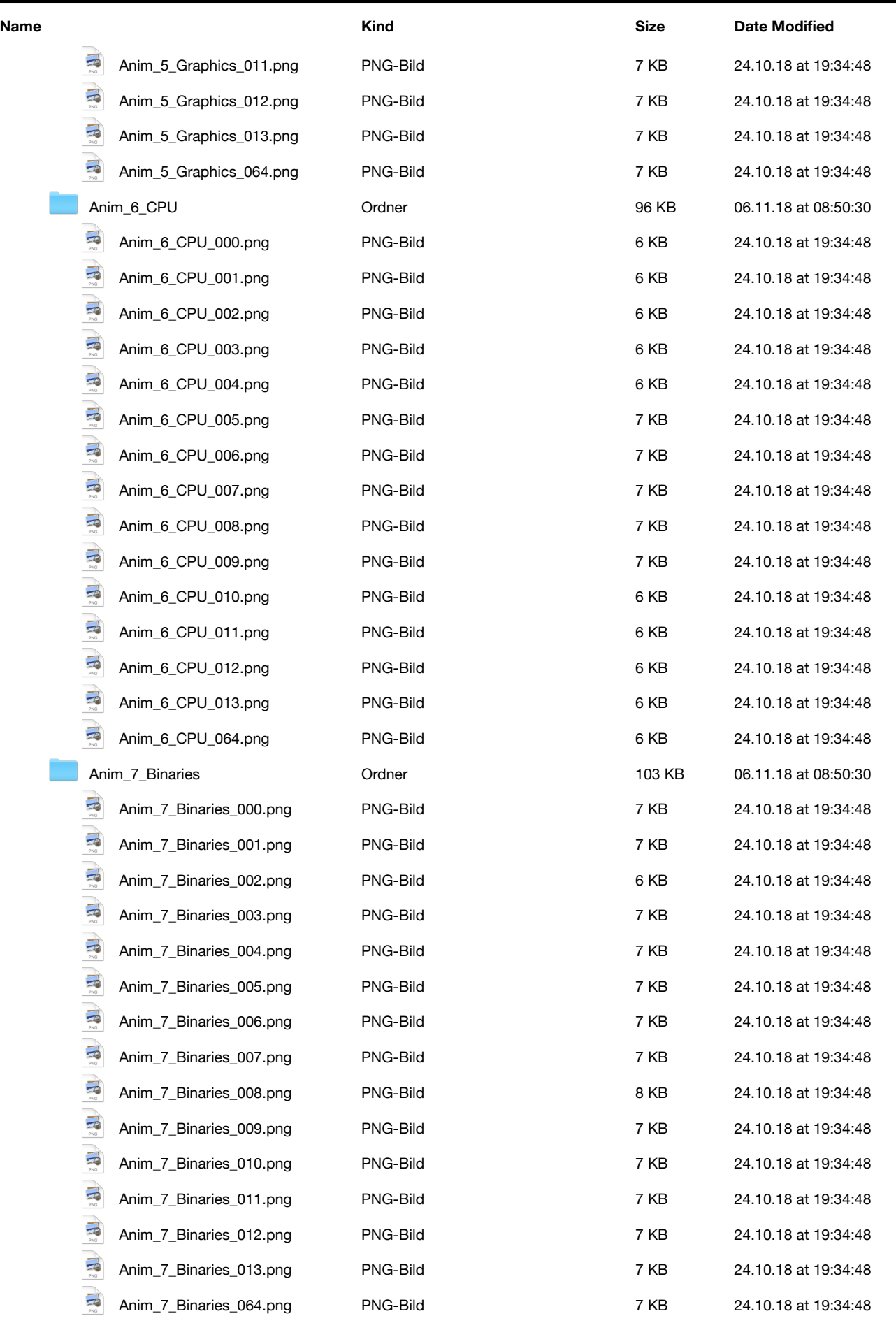

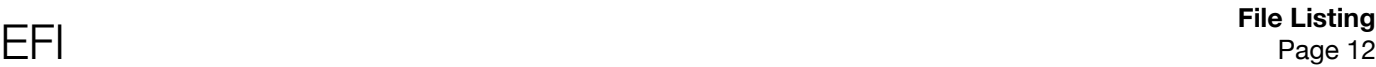

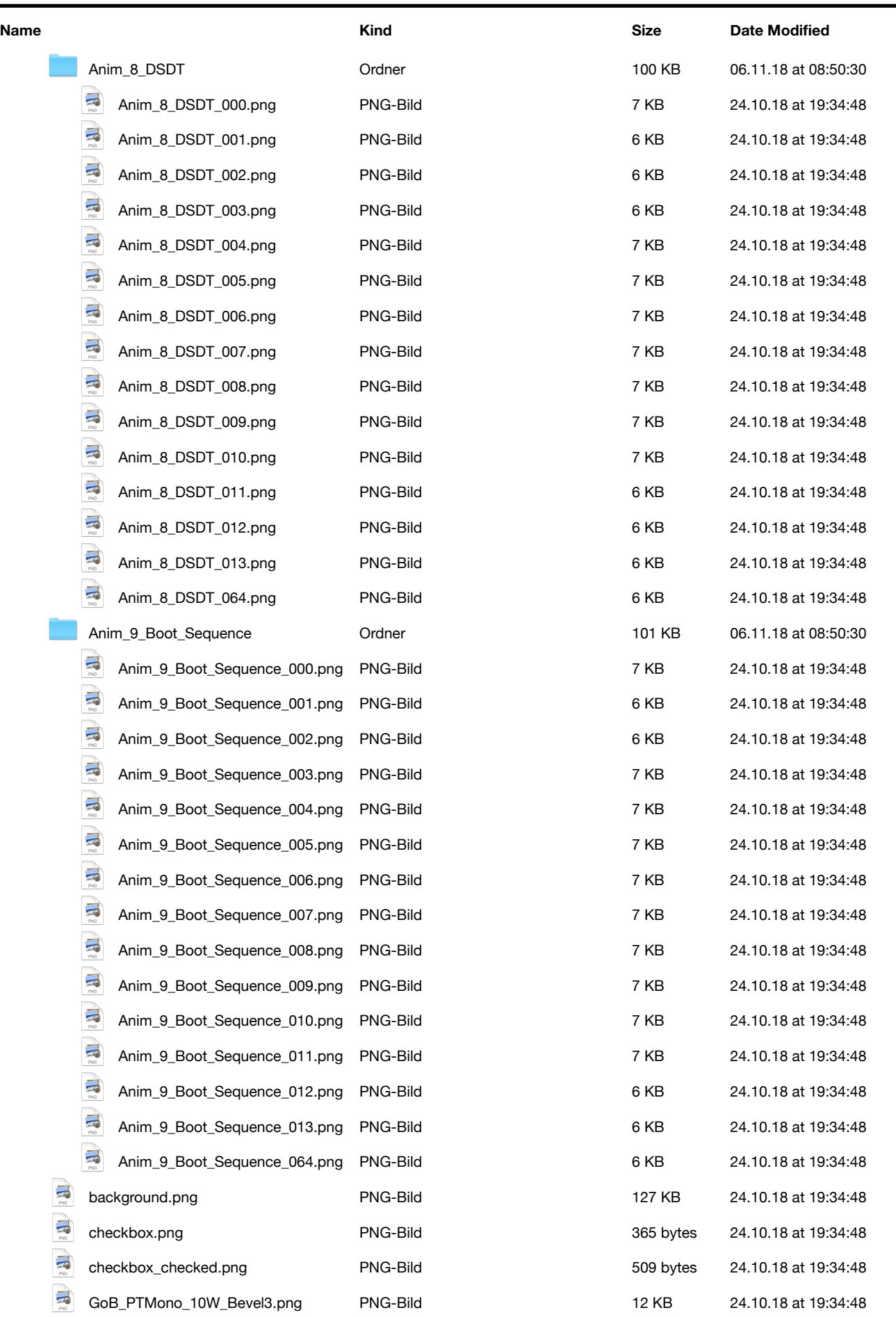

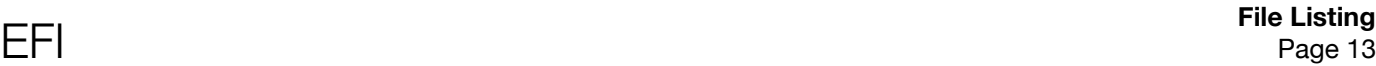

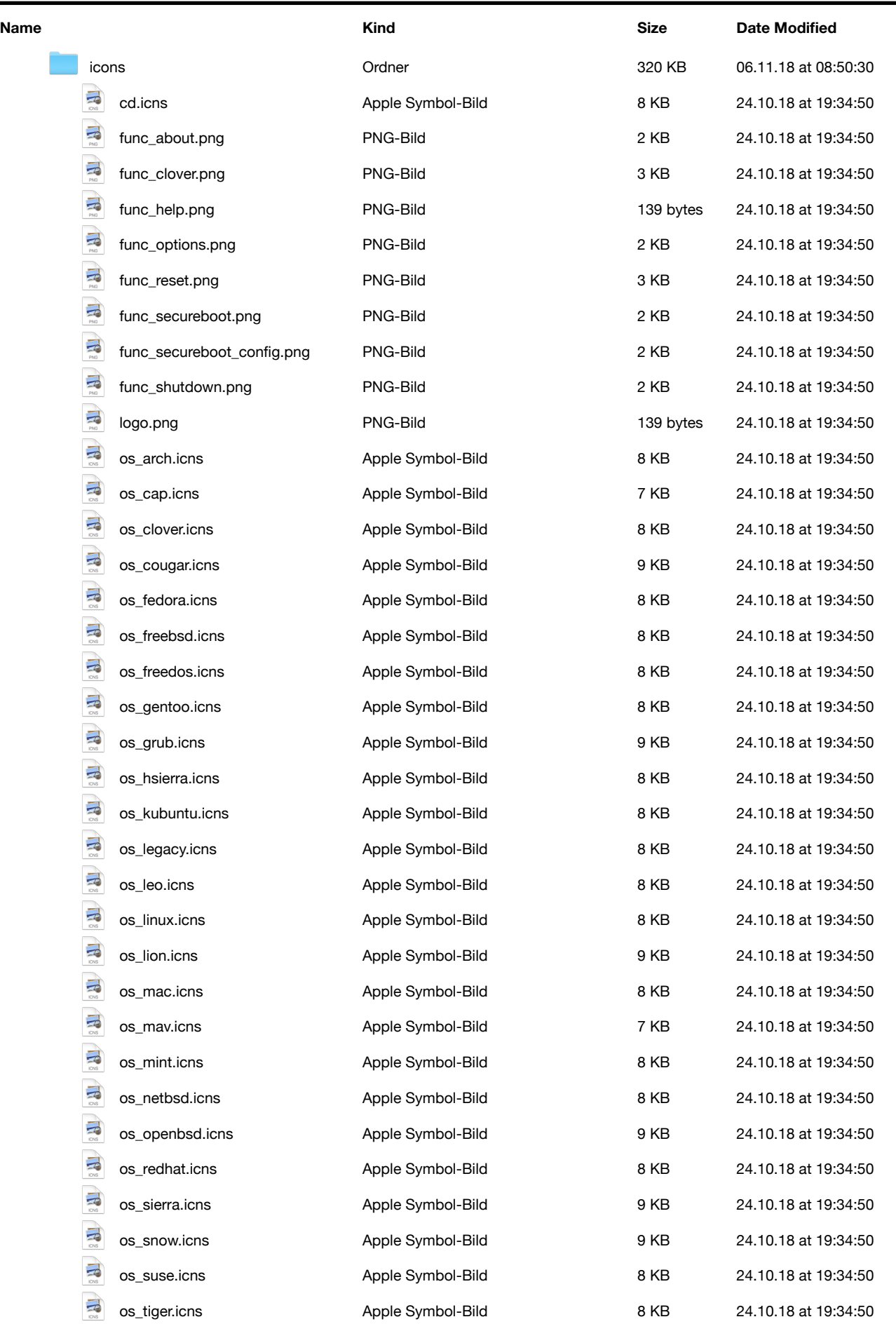

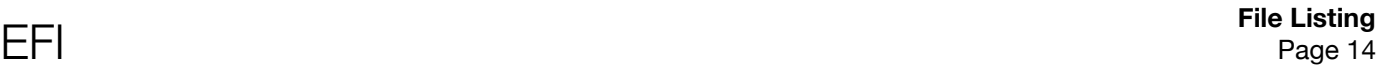

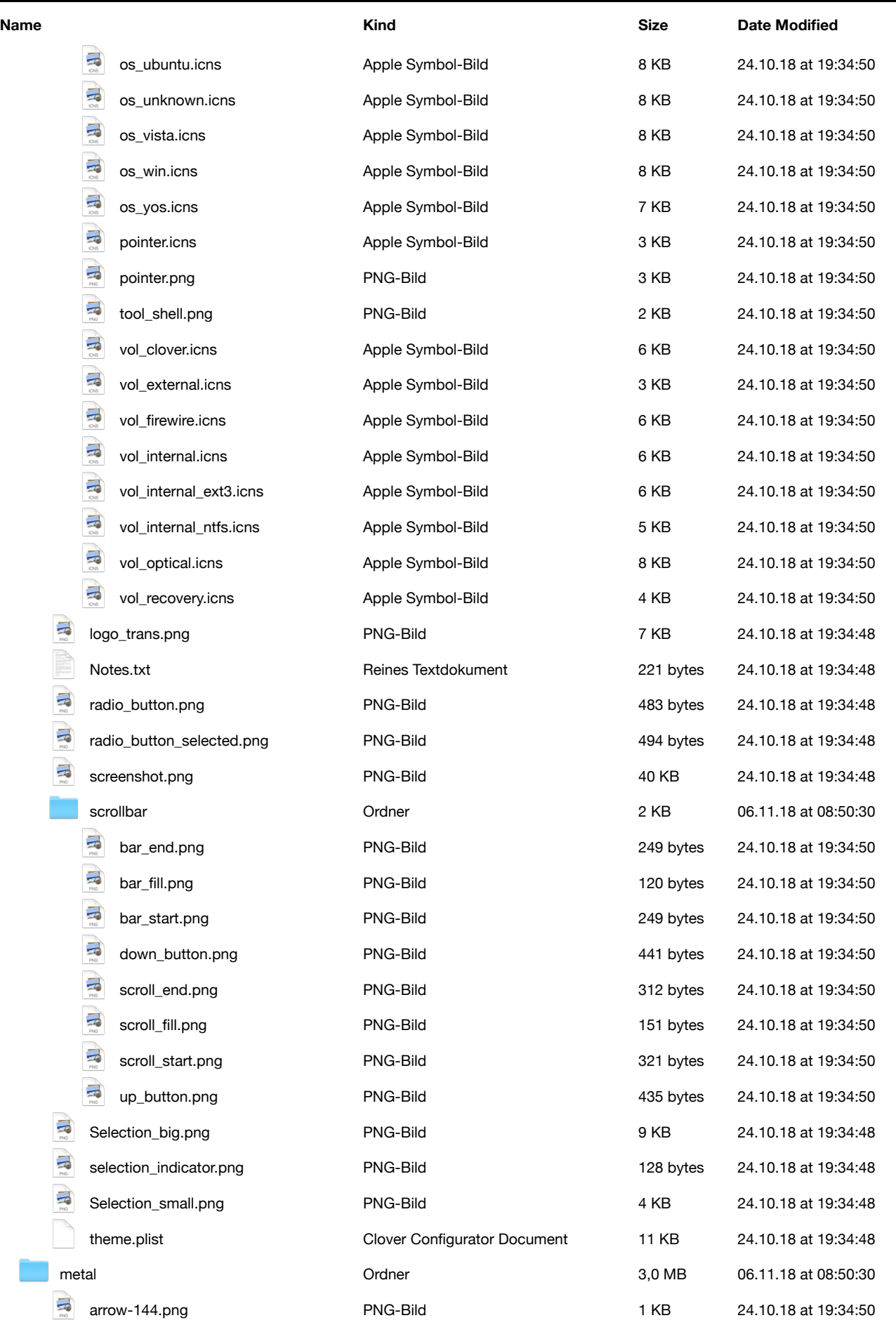

## File Listing<br>File Listing<br>Page 15

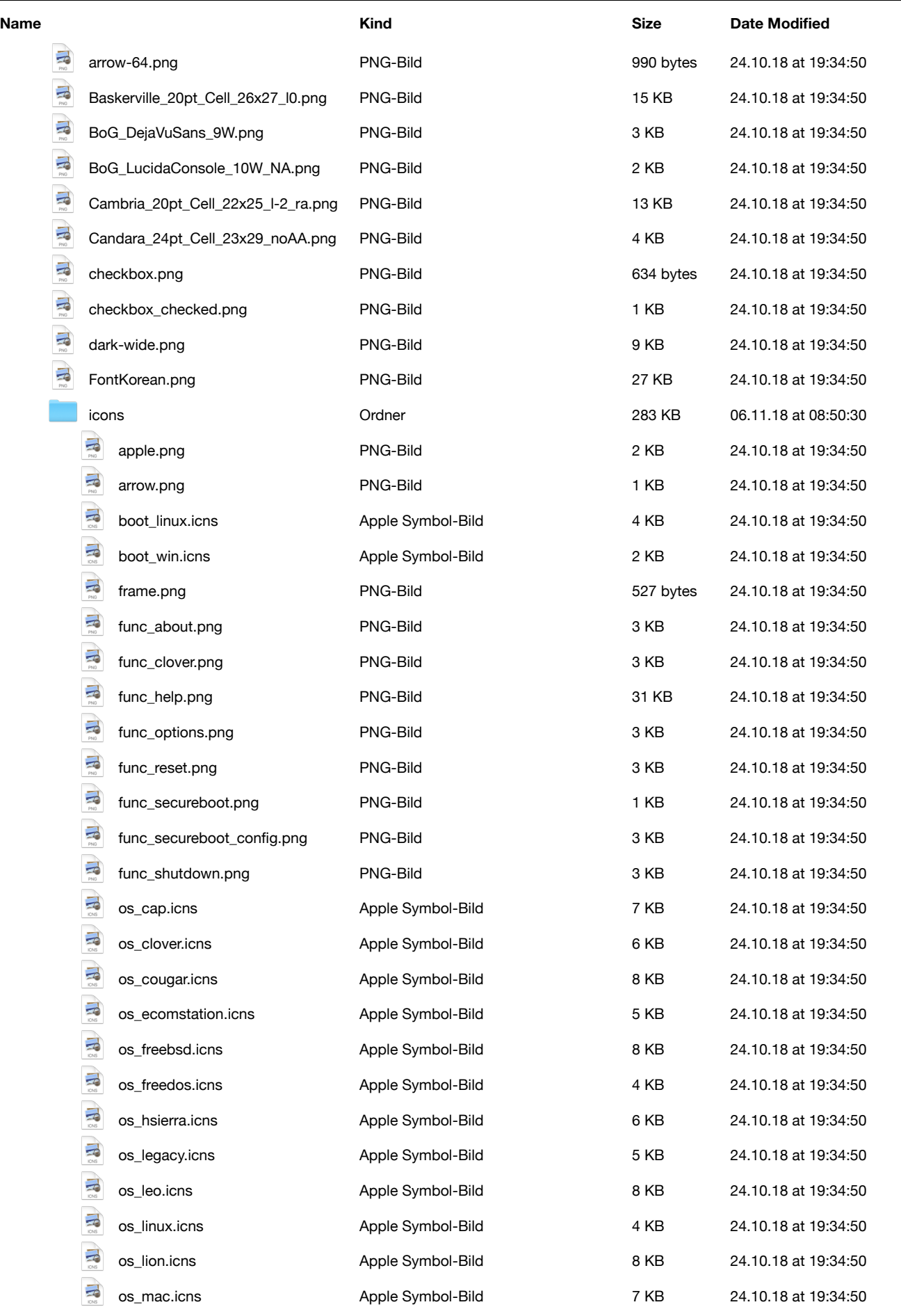

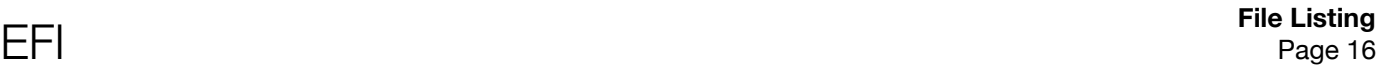

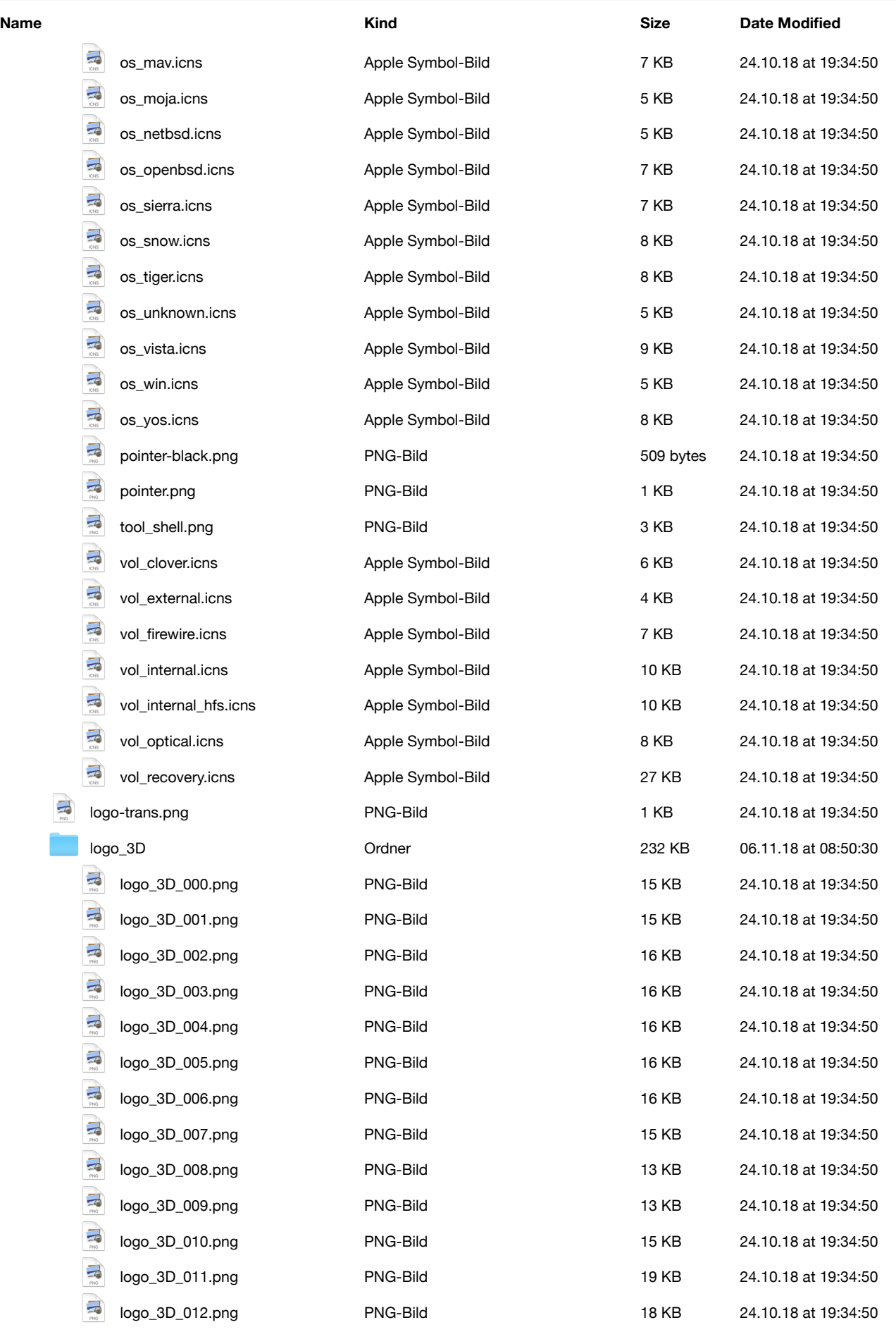

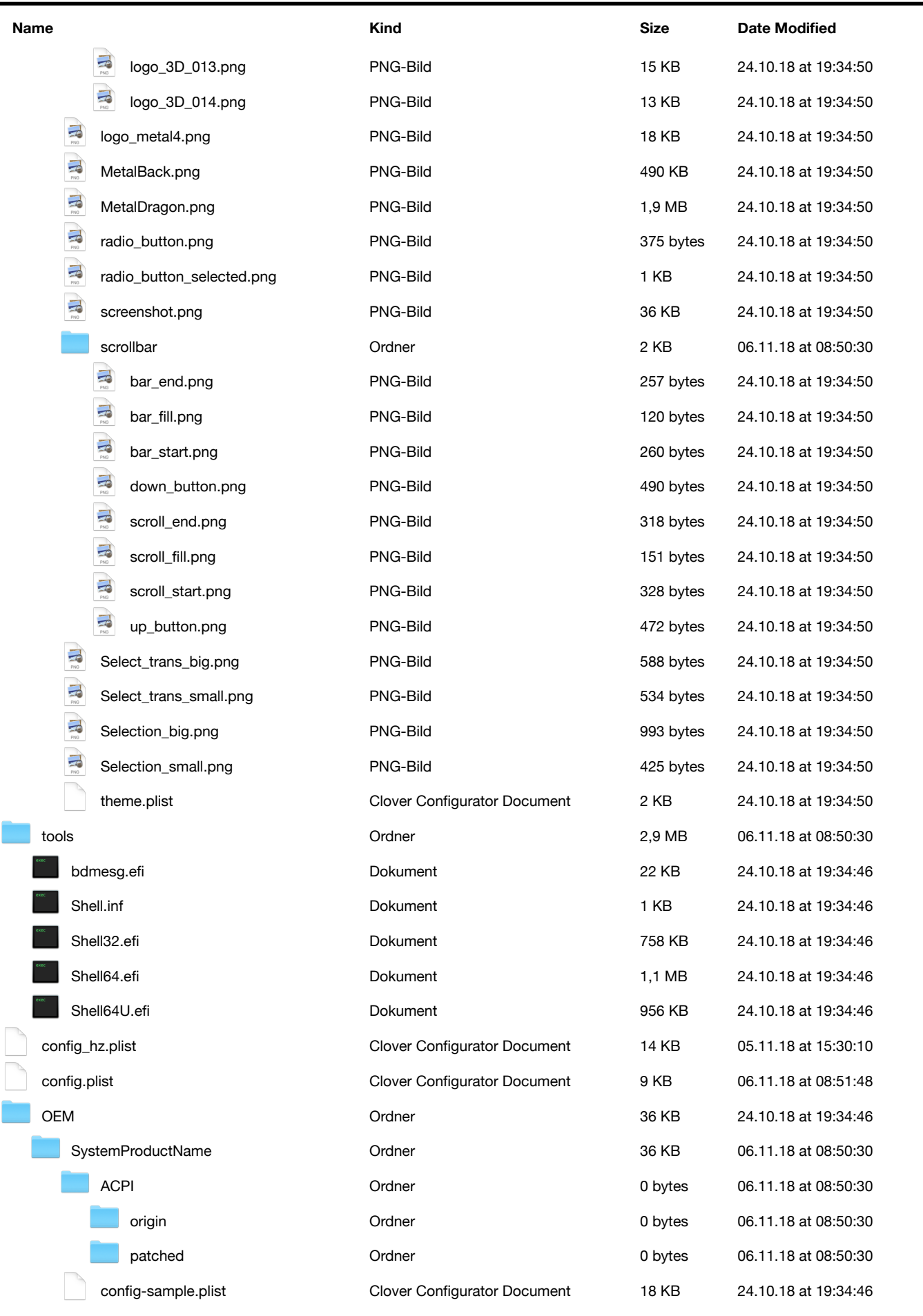

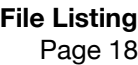

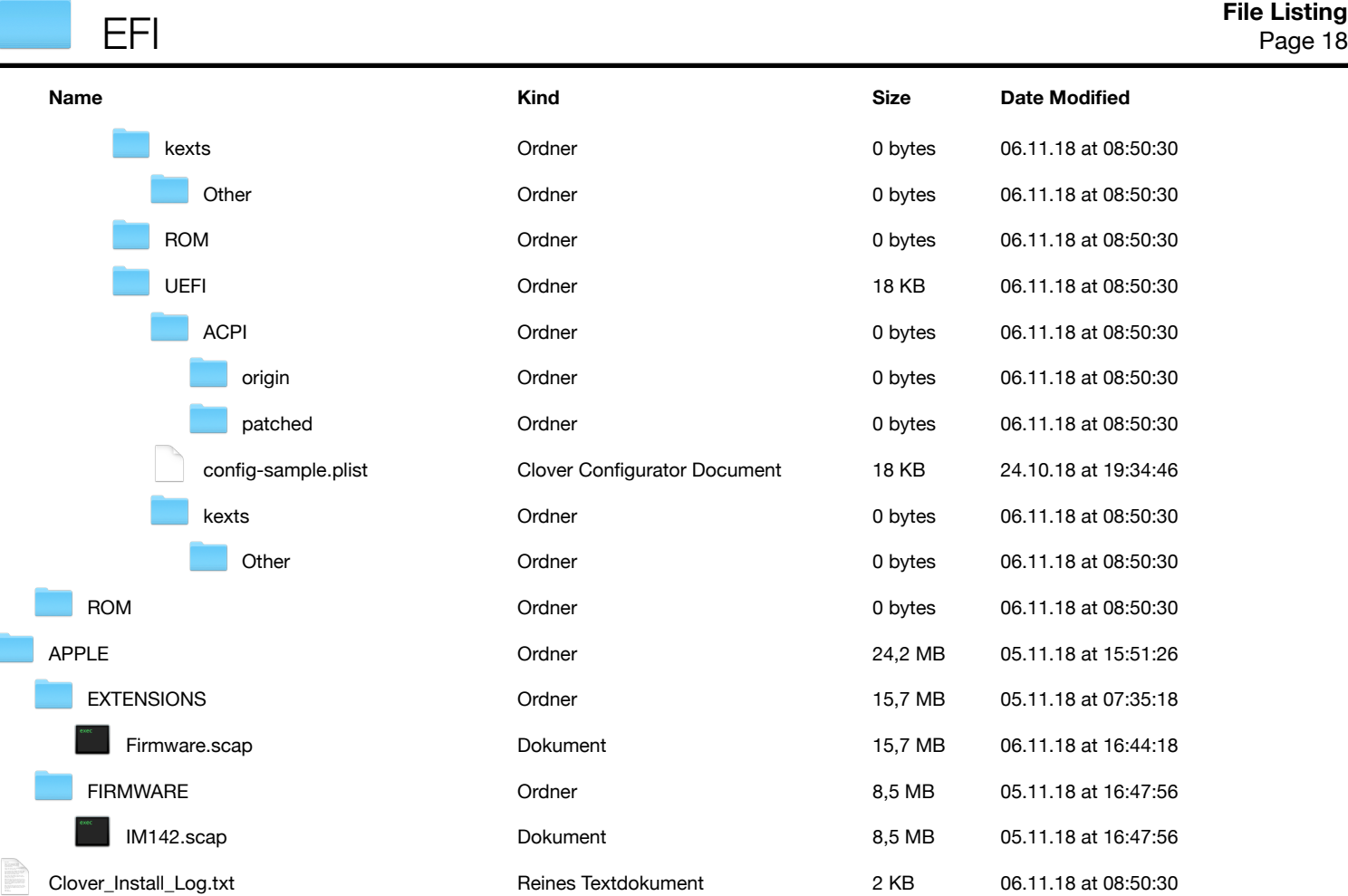